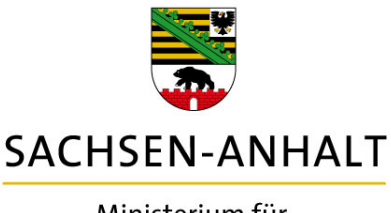

Ministerium für Infrastruktur und Digitales

## **Empfehlungen zur effektiven Anwendung der Online-Beteiligung für Träger öffentlicher Belange(TÖB)**

Die Abgabe von Stellungnahmen für das laufende Verfahren erfordert innerhalb größerer Einrichtungen zum Teil mehrstufige Entscheidungsprozesse. So ist beispielsweise innerhalb der Verwaltung eines Landkreises davon auszugehen, dass es

1. eine **zentrale Stelle** gibt, welche alle Einwendungen bündelt und absendet

und es

2. mehrere **untergeordnete Stellen**(Ämter) dieser zentralen Stelle zuarbeiten.

Diesem Umstand wird innerhalb der Online-Applikation durch die Werkzeuge zur Abbildung und Verwaltung von Entwürfen Rechnung getragen. Ein Entwurf ist ein Bearbeiter-bezogenes persönliches Dokument und in diesem Stadium keine abgegebene Stellungnahme. Ein Entwurf ist auch von der verfahrensführenden Stelle nicht einsehbar. Nur der Bearbeiter kann seinen Entwurf jederzeit verändern oder auch löschen, ohne Einfluss auf das laufende Verfahren.

Erst durch die Betätigung der Schaltfläche Absenden wird aus einem Entwurf eine Stellungnahme. Eine abgesendete Stellungnahme kann nach Abgabe nicht mehr verändert bzw. korrigiert werden. Sie ist dann auch unter Entwürfe nicht mehr sichtbar.

Ein Bearbeiter mit einem oder mehreren Entwürfen kann als Eigentümer entscheiden, ob er diese Entwürfe für einen zweiten Bearbeiter freigibt. Zur Freigabe wird die E-Mail-Adresse des zweiten Bearbeiters (z.B. zentrale Stelle TÖB) verwendet.

Dabei erfolgt die Freigabe immer für alle eigenen Entwürfe. Eine Freigabe für Dritte ist nicht vorgesehen. Ist der zweite Bearbeiter mit dieser E-Mail-Adresse ebenfalls für das laufende Verfahren registriert, dann werden diesem die freigegebenen Entwürfe einer oder mehrerer Bearbeiter separat und sortiert angezeigt.

Sowohl der Eigentümer als auch die zentrale Stelle können die Entwürfe weiter bearbeiten, ggf. auch löschen. Beim Absenden wird mit der Stellungnahme die Information des absendenden Bearbeiters übermittelt.

## **Folgende Voraussetzungen müssen zur Abbildung verteilter Entscheidungsprozesse erfüllt sein:**

1. Alle untergeordneten Stellen eines TÖB melden sich für das laufende Verfahren an.

2. Die zentrale Stelle TÖB meldet sich ebenfalls für das laufende Verfahren mit einer zentralen E-Mail-Adresse an und teilt allen untergeordneten Stellen diese zentrale E-Mail-Adresse für die Freigabe mit.

Sollten Sie Fragen zur Anwendung haben, wenden Sie sich bitte per E-Mail an: landesentwicklung-mid@sachsen-anhalt.de